# **Set Document Location**

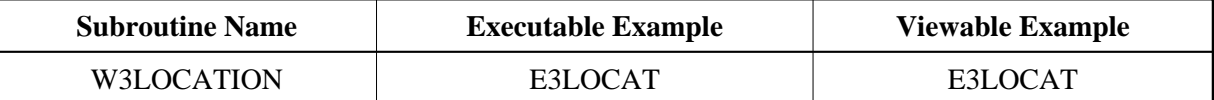

## **Description**

Sets the location of a document that is to be loaded. This subroutine can be used to call a static page instead of a dynamic one from a Natural program.

W3LOCATION or W3CONTENT-TYPE has to be the first output of a document.

### **Changes from previous versions**

All (A250) BY VALUE variables at the interfaces have been changed to (A) DYNAMIC BY VALUE.

There is no need to recatalog the programs, because the old interface (A250) is compatible with the new one.

### **Parameters**

1 W3CONTENT (A) DYNAMIC /\* i /m : Content type to be set

### **How To Invoke**

PERFORM W3CONTENT-TYPE W3CONTENT